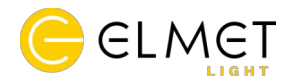

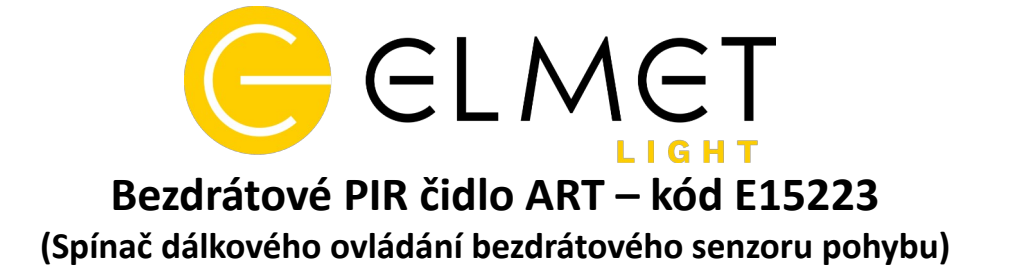

#### **Popis produktu:**

Bezdrátový senzor pohybu E15223 využívá 2,4 GHz bezdrátovou metodu RF. Spínač je určený pro párování s přijímači ART. Senzor je napájen baterií CR2450 a při plném nabití je dosah až 15m bez překážek. Čidlo vyniká elegantním vzhledem a použitím pokročilého čipu s nízkou spotřebou energie, čímž je zaručena dlouhá pohotovostní doba.

# **Upozornění:**

- **1.** Čidlo NENÍ vhodné přikrývat kovovými předměty.
- **2.** Pokud dálkový ovladač nefunguje správně, zkontrolujte napájení baterie.
- **3.** Chraňte ovladač před vlhkostí a kapalinami.
- **4.** Zabraňte prudkým vibracím, nárazům nebo vytlačování během přepravy

# **Udržovací opatření:**

**1.** K čištění používejte suchý hadr, nepoužívejte agresivní čistící prostředky.

## **Produktu:**

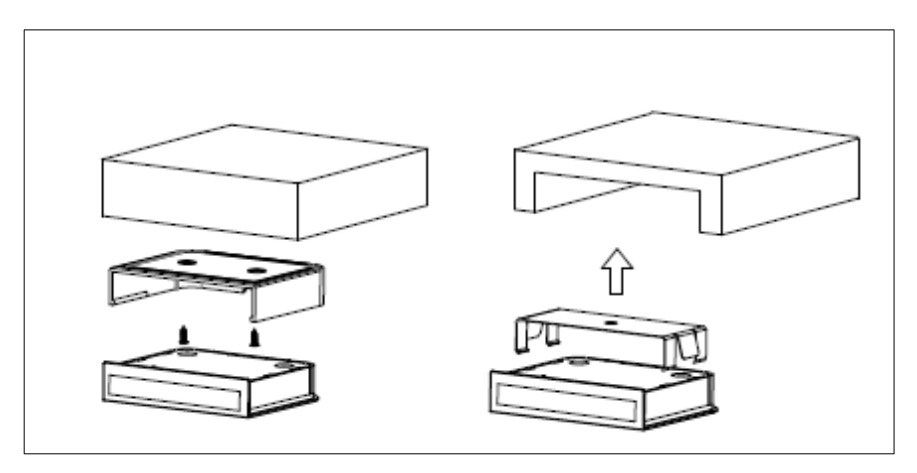

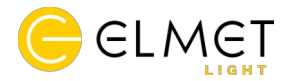

# **Párování přijímače:**

Reakční vzdálenost senzoru je 0-5m.

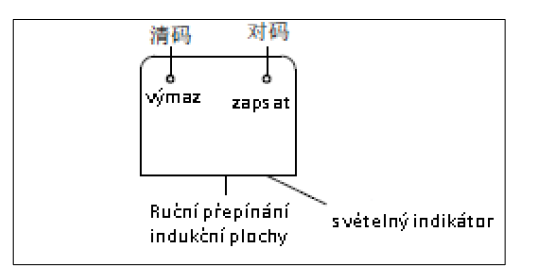

## **Párování:**

**1)** Nejprve připojte LED pás ke zdroji s AMP svorkovnicí. Připojte zdroj do sítě. Následně připojte ART přijímač E15220 nebo E15221 do zdroje do odpovídajícího konektoru.

2) Po připojení ART přijímače do zdroje je přijímač 30 vteřin v režimu párování. Pro napárování prvního senzoru přidržte dlouze tlačítko párování (Study) na senzoru. LED kontrolka několikrát zabliká jako potvrzení úspěšného napárování. *pozn. Ujistěte se, že se v průběhu párování nedotýkáte senzoru na čelní ploše (s potiskem), ale držíte ho po stranách. Čelní plocha slouží k ovládání jasu. Dotýkání této plochy v průběhu párování může narušit průběh párování* **3)** Pokud párování nebylo úspěšné, vypněte napájecí zdroj ze sítě a opakujte postup bodů 1-2. Bezdrátový dálkový senzor obsahuje z výroby dvě kódové hodnoty. Senzory se tak mohou navzájem od sebe učit a více senzorů tam může ovládat jeden přijímač. Po zrušení propojení se kódové hodnoty přepnou do dvou výchozích kódových hodnot. Uživatelé mohou vymazat propojení následujícím způsobem:

### **Mazání:**

- 1. **1**) Dlouze stiskněte klávesu pro vymazání kódu na zhruba 10 s. Červený indikátor na senzoru několikrát zabliká. Tím jste v senzoru nastavili výchozí hodnotu kódu, a vymazání propojení bylo úspěšné.
	- **2**)Po úspěšném vymazání kódu senzor neovládá přijímač

2

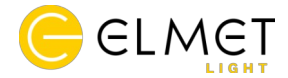

**3**)Pokud není vymazání kódu úspěšné, musíte opakovat kroky 1~2, dokud nebude úspěšné.

# **Způsob, jak ovládat více senzory jeden přijímač:**

Pokud potřebujete více než jeden senzor pro ovládání jednoho přijímače, musíte senzory naučit kódové hodnoty mezi sebou.

 **1)** Napárujte senzor A s přijímačem. Ověřte funkčnost a úspěšnost spárování senzoru A s přijímačem.

**2)** Dlouze stiskněte tlačítko párování (Study) kódu na senzoru B na více než 10 s. Dálkové ovládání přejde do režimu učení ( Červený indikátor LED nebude blikat/pulzovat ale bude nepřetržitě svítit). Doba trvání režimu učení je asi 30 sekund. Stiskněte na senzoru A tlačítko učení (Study). Když se senzor B úspěšně naučí kódovou hodnotu od přijímače A, LED kontrolka na senzoru A a B zabliká. V tomto okamžiku může dálkový ovladač A a B ovládat stejnou skupinu přijímačů současně; **3)** Pokud učení hodnoty kódu není úspěšné, opakujte kroky 1~2;